$\mathsf{R}^{\mathsf{I}}$ 

9.  $\sim$  1.000  $\sim$ 

 $\mathsf{x}$  x  $\mathsf{x}$  $2.3.6$   $\times$  $\overline{\mathbf{x}}$ 

 $\mathsf{\tilde{R}}$ 

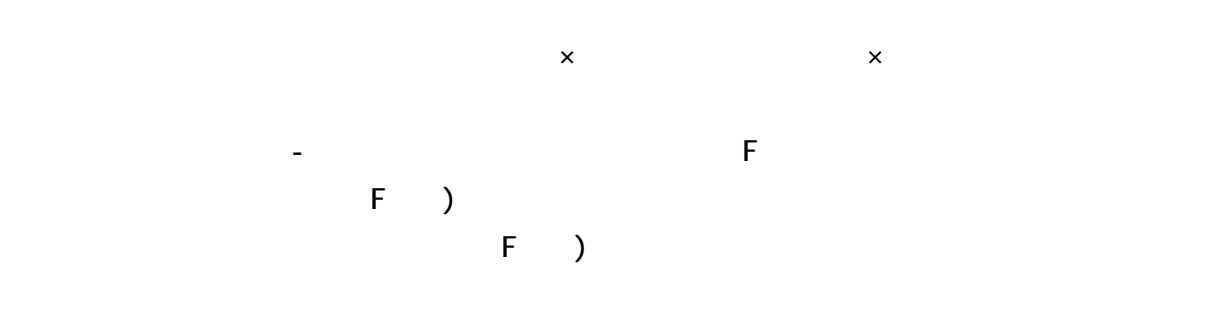

 $3.3.11$   $3.11.11$   $3.11.11$   $3.11.11$   $3.11.11$   $3.11.11$   $3.11.11$   $3.11.11$   $3.11.11$   $3.11.11$   $3.11.11$   $3.11.11$   $3.11.11$   $3.11.11$   $3.11.11$   $3.11.11$   $3.11.11$   $3.11.11$   $3.11.11$   $3.11.11$   $3.11.11$   $3.11.11$   $3$ 

 $\mathsf{x}$ 

 $\mathbf x$  $\times$  $8.8\pm0.01$  cm  $8.1\pm0.01$  cm  $8.9\pm0.01$  cm  $1.3\pm0.01$  cm  $2.1\pm0.01$  cm  $2.1\pm0.01$ 

 $\mathsf{\overline{R}}$  $\mathsf{X}$ 

 $\label{eq:10} \mathbf{0}=\mathbf{10}+\mathbf{10}+\mathbf$  $\mathsf{x}$ 12. きょうしょう こうしょうしょう こうしょうしょう こうしょうしょうしょうしょう  $\times$ 

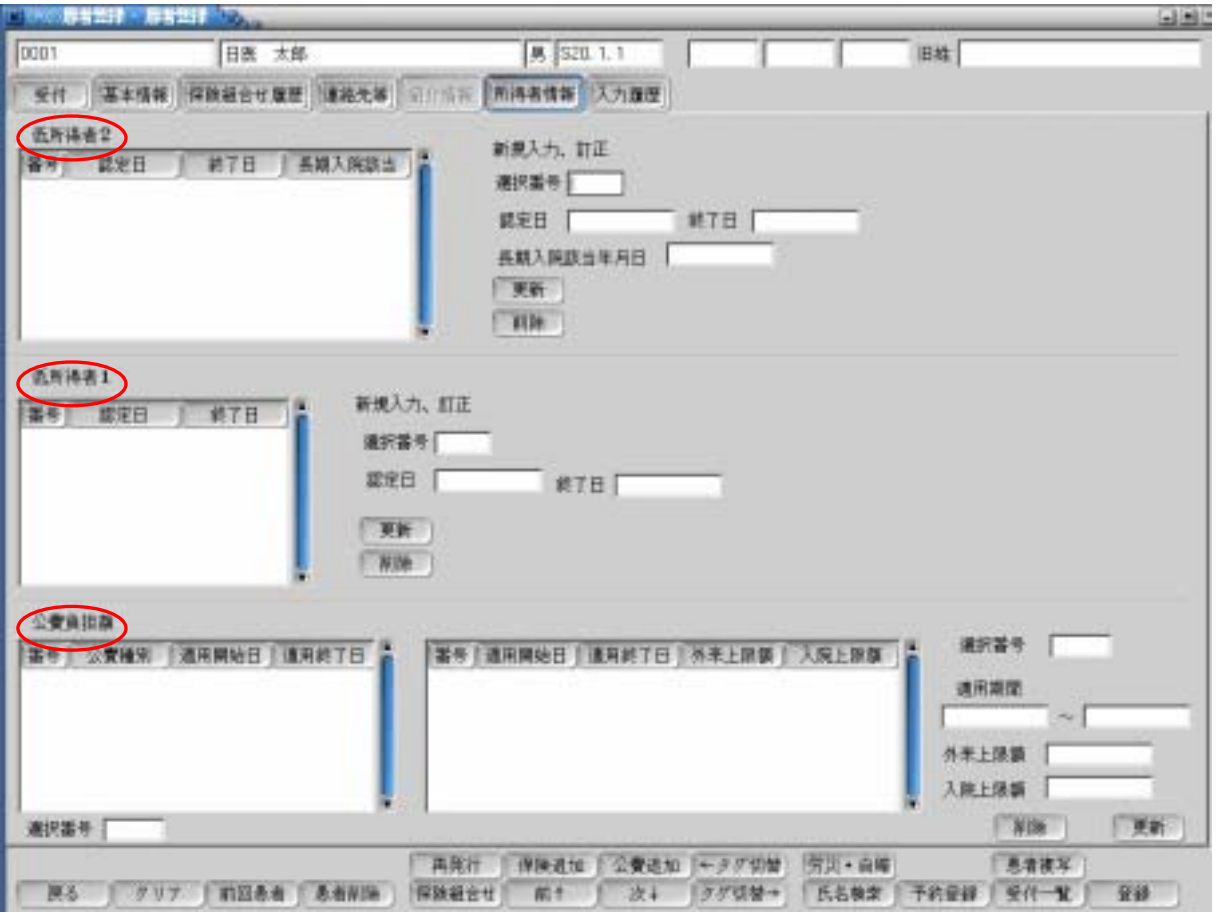

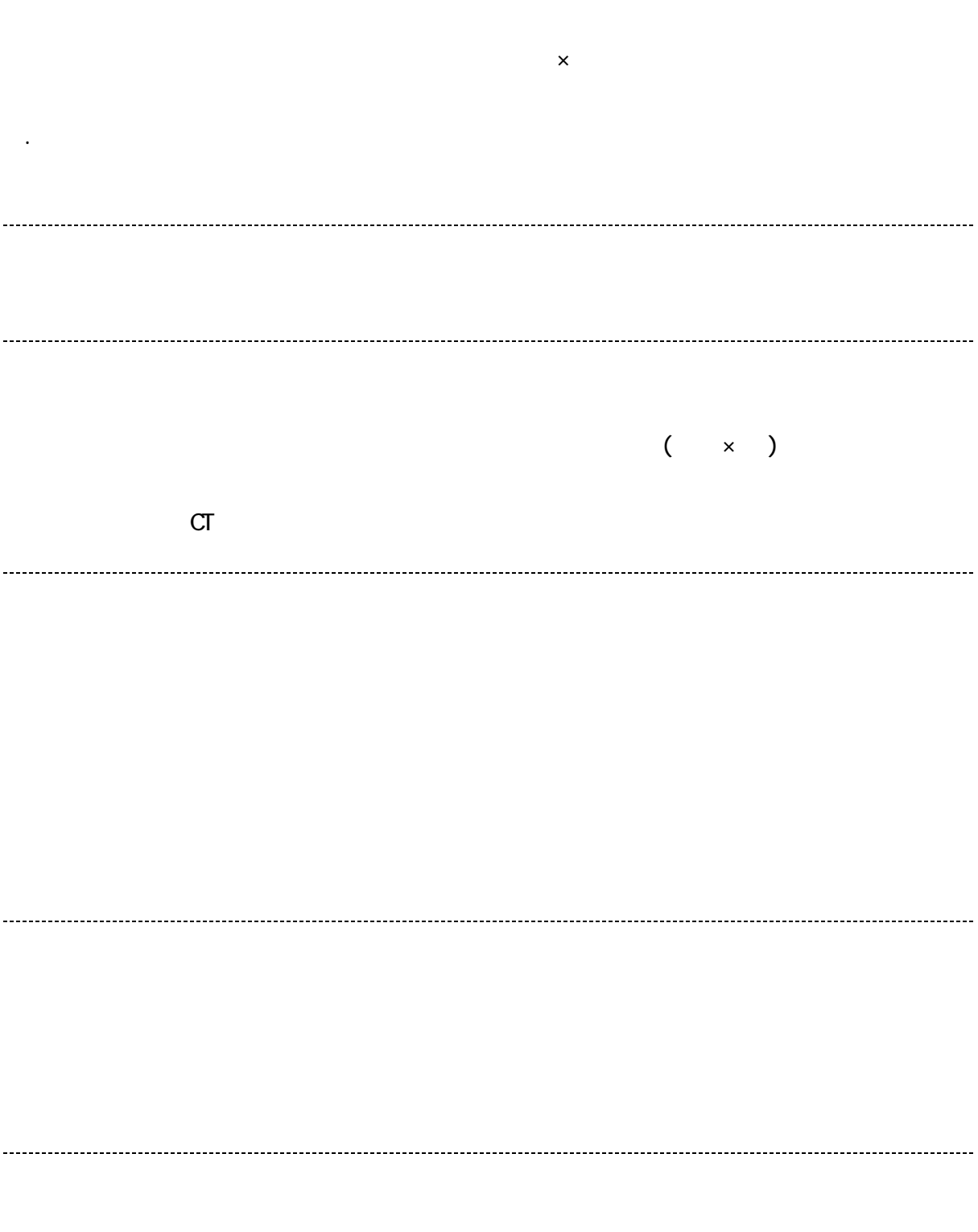

 

Ⅵ.あなたがインストラクターとして、日医標準レセプトソフトを導入・運用する際に